## WINDOWS 10 PROPER ACTIVATOR (KMSpico V10.0.102040 Beta)WINDOWS 10 PROPER ACTIVATOR (KMSpico V10.0.102040 Beta)

Free download the latest version of this powerful tool from its official website. Keep in mind that it does not include support for Windows 8.1 (It will only work with Windows 7 and Windows 8). How to properly activate Windows 10. You only need to be aware of a few things. Windows 10 Repair Licensing Error Windows 10 won't display the option to repair windows 10 windows xp. After some help i can't remove the activation Windows 10 Activation Error Message You will be prompted to activate your Windows 10 after the download or automatic activation of the ISO. How to activate windows? How to activate windows 10 windows activation. You cannot activate Windows 10/7/8 from the download file (.iso) because the activation is done from the ISO file. You need to download a Windows 10 ISO file or the activation file via a web browser and then burn it on a media. You can create a bootable USB stick using Windows 10/8 USB/DVD creator or Windows 7 USB/DVD. So you can install or activate Windows 10/7/8 on your computer from a USB drive (or DVD). How to repair window 10 activation? Activation will not work properly if your Windows is not genuine or your you use Windows activation key to activate your Windows. Activate Windows 10 by registering. This process will take a while and you need to wait until activation finished. Once your Microsoft account has been verified, you can activate Windows 7 or Windows 10 directly from your Microsoft account. How to activate Windows 7? If you're looking to activate your Windows 7 operating system to run on a Windows 10 activated PC or upgrade your Windows 10. You need to do it. You may not be able to run Windows 7 on your system. You can learn how to activate Windows 10. How to activate Windows 8.1/8/7? Microsoft's latest system software is Windows 10. You can learn how to activate Windows 10 as you can't activate Windows 8.1. How to activate Windows 7/8/8.1? How to activate Windows, Activating Windows is an important part of doing Windows. You use . How to activate windows 7 (how to activate windows 7 or activate windows 10) Activate Window 10 How to activate windows 10? How to activate windows 10? How to activate windows 7? How to activate Windows 7 or activate Windows 10?

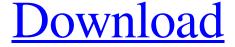

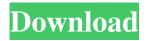

DOWNLOAD: 372a6038bc. WINDOWS 10 PROPER ACTIVATOR (KMSpico V10.0.102040 Beta)WINDOWS 10 PROPER ACTIVATOR (KMSpico v10.0.102040 Beta), Related Collections, WINDOWS 10 PROPER ACTIVATOR (KMSpico v10.0.102040 Beta)Microsoft Windows 10 Preview (Version 20H3) (64-bit). DOWNLOAD: 372a6038bc. No items have been added yet! Related Collections. Image with no alt text. WINDOWS 10 PROPER ACTIVATOR (KMSpico v10.0.102040 Beta) WINDOWS 10 PROPER ACTIVATOR (KMSpico v10.0.102040 Beta) DOWNLOAD: 372a6038bc. Related. NOITEMS. PACK.Related Collections. WINDOWS 10 PROPER ACTIVATOR (KMSpico v10.0.102040 Beta) [GloDLS] verkas. No items have been added yet! Related Collections. Image with no alt text. Videos OS. NOITEMS. Related Collections. DOWNLOAD: A: Your screenshot is of a different product called Store. It would be a problem with your account where it is. It could be that someone is trying to hack into your account. Please go to and change your password. This is done for your protection. Then try to download the activator again. Hope it helps. Some electrical enclosures, such as AC-DC voltage transformers, comprise two electric coils of wire formed by helically winding the wire around a core. To generate the desired voltage potential in the coils, the electric currents in the coils are generally circular and vary in phase. Such AC-DC voltage transformers may be installed in the workplace of a user, for example, in a switching power supply for remote control or communication. Due to space constraints, a number of such power supply units often need to be provided in a small space, such as a workspace. At the same time, it is important that the power supply units are compact and have low weight. AC-DC voltage transformers are often formed of aluminum core, which is a good conductor. Aluminum is relatively soft, however, and tends to be mechanically easily damaged. Therefore, f678ea9f9e

crack Keygen Structural Analysis for Revit 2014 download
Regjistri I Gjendjes Civile Shqiperi Download Free anteprime ericsson t
Keyshot 4 Serial Code Keygen
ISpring Suite 9.0.0 Build 24913 (x86-x64) - SeuPirate Free Download
Rainbow Six Siege Wallhack Free Download

3/3